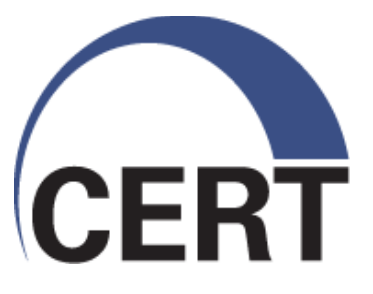

## **SilkWeb – Analyze silk data through API and Javascript frameworks**

**Silkweb – Flocon Jan 2017**

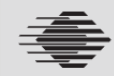

**Software Engineering Institute** 

**Carnegie Mellon** 

**© 2016 Carnegie Mellon University**

# **Copyright and license**

Copyright 2016 Carnegie Mellon University

This material is based upon work funded and supported by the Department of Defense under Contract No. FA8721-05-C-0003 with Carnegie Mellon University for the operation of the Software Engineering Institute, a federally funded research and development center.

Any opinions, findings and conclusions or recommendations expressed in this material are those of the author(s) and do not necessarily reflect the views of the United States Department of Defense.

NO WARRANTY. THIS CARNEGIE MELLON UNIVERSITY AND SOFTWARE ENGINEERING INSTI-TUTE MATERIAL IS FURNISHED ON AN "AS-IS" BASIS, CARNEGIE MELLON UNIVERSITY MAKES NO WARRANTIES OF ANY KIND, EITHER EXPRESSED OR IMPLIED, AS TO ANY MAT-TER INCLUDING, BUT NOT LIMITED TO, WARRANTY OF FITNESS FOR PURPOSE OR MER-CHANTABILITY, EXCLUSIVITY, OR RESULTS OBTAINED FROM USE OF THE MATERIAL. CAR-NEGIE MELLON UNIVERSITY DOES NOT MAKE ANY WARRANTY OF ANY KIND WITH RESPECT TO FREEDOM FROM PATENT, TRADEMARK, OR COPYRIGHT INFRINGEMENT.

[Distribution Statement A] This material has been approved for public release and unlimited distribution. Please see Copyright notice for non-US Government use and distribution.

This material may be reproduced in its entirety, without modification, and freely distributed in written or electronic form without requesting formal permission. Permission is required for any other use. Requests for permission should be directed to the Software Engineering Institute at permission@sei.cmu.edu.

CERT® is a registered mark of Carnegie Mellon University.

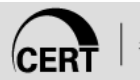

# **Presentation agenda**

- Ø Introduction and Background
- $\triangleright$  SilkWeb in a nutshell
- $\triangleright$  SilkWeb components
- Silkweb in a world of frameworks
- Silk CLI capabilities in SilkWeb
- Use cases from NOC and SOC
- Demo on live data
- $\triangleright$  Limitations and way forward

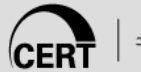

# **Introduction and Background**

- Ø Authors : Vijay Sarvepalli & Dwight Beaver
- Ø Sponsors : DOD, DISA
- Collaborators : MPW (ISP)
- Recognition of roles and support

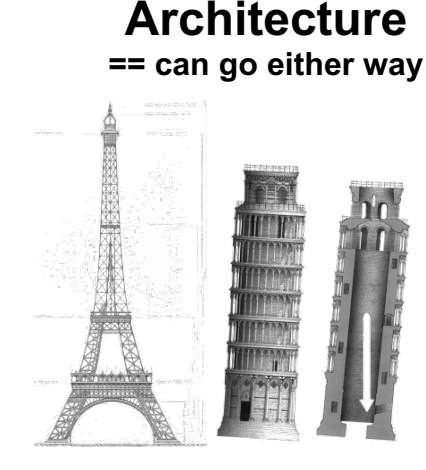

**Automation == needs API**

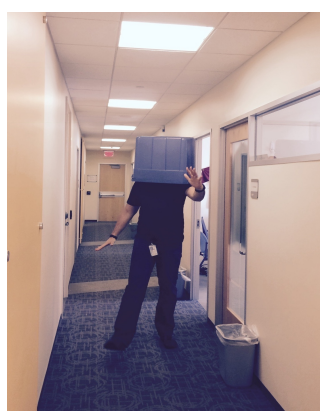

**Visualization == lower TTL**

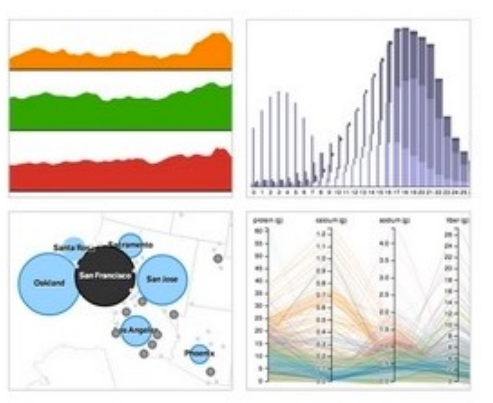

 $1$  TTL – Time To Learn.

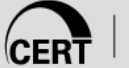

# *SilkWeb* **in a nutshell**

- $\triangleright$  SilkWeb is a web application software.
- ØSilkWeb is designed to simplify access to a SiLK data repository through network data access (JSON/XML over webservices)
- $\triangleright$ SilkWeb is built with the modern design patterns (AJAX, View-Controller)
- Ø SilkWeb is NOT a standalone web-UI for Silk, it is designed to work with multiple modern software frameworks (SIEM/Dashboards etc.)

1 SiLK - *the System for Internet-Level Knowledge built by SEI CERT division*.

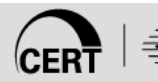

# *Components of SilkWeb (3-tier)*

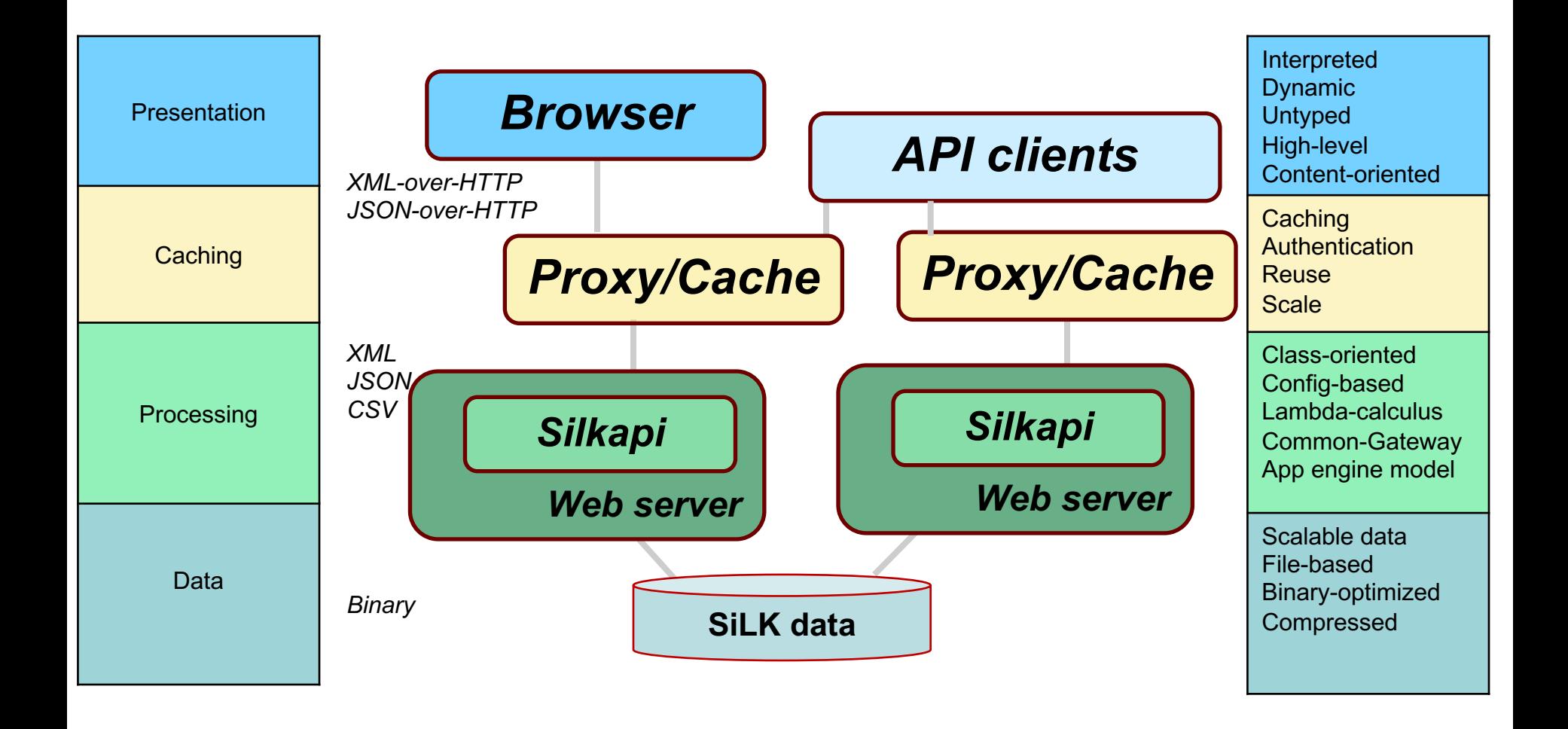

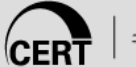

Software Engineering Institute

## *SilkWeb* **in a world of frameworks**

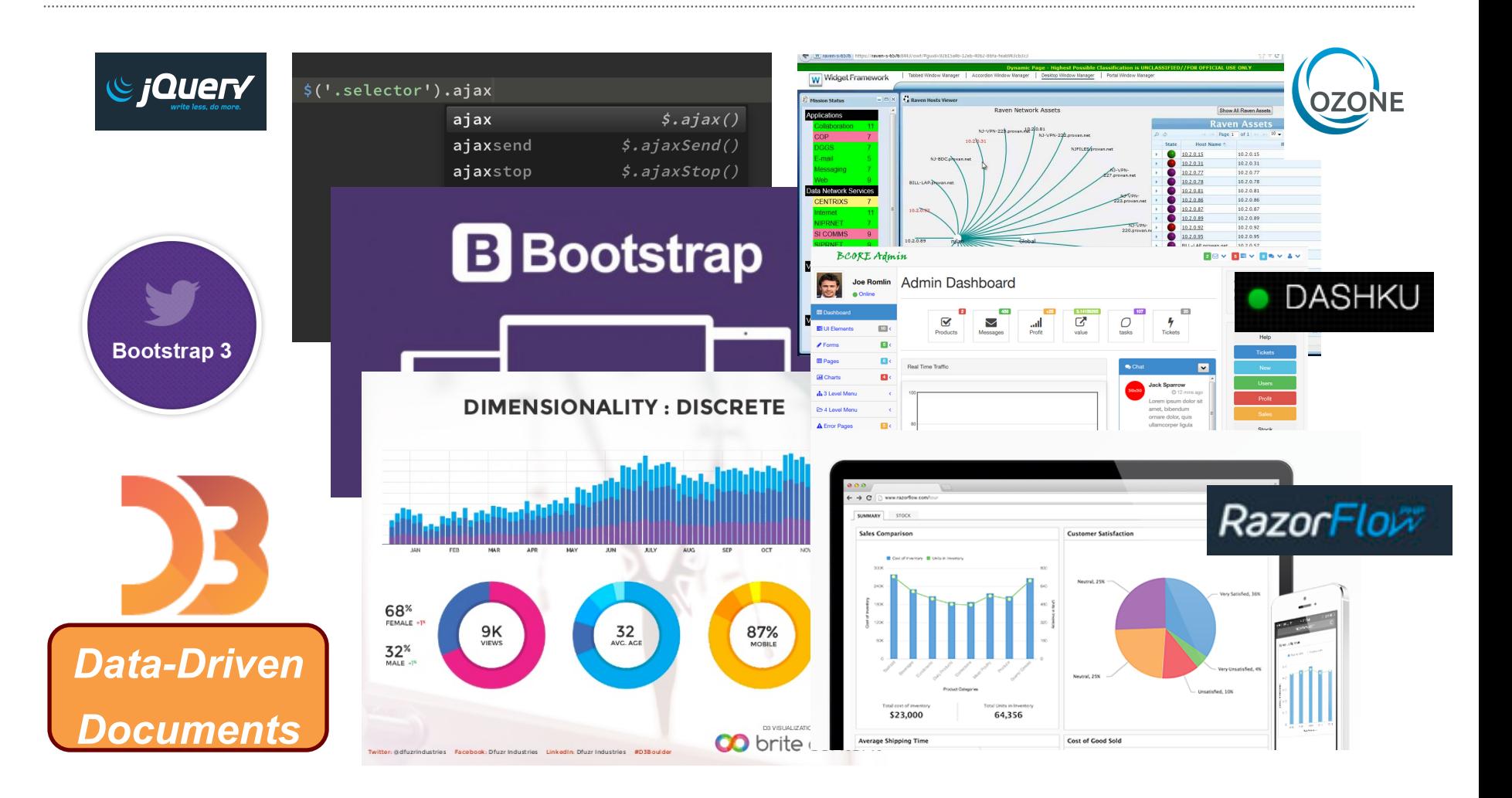

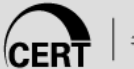

# **SilkWeb in DISA lab at SEI**

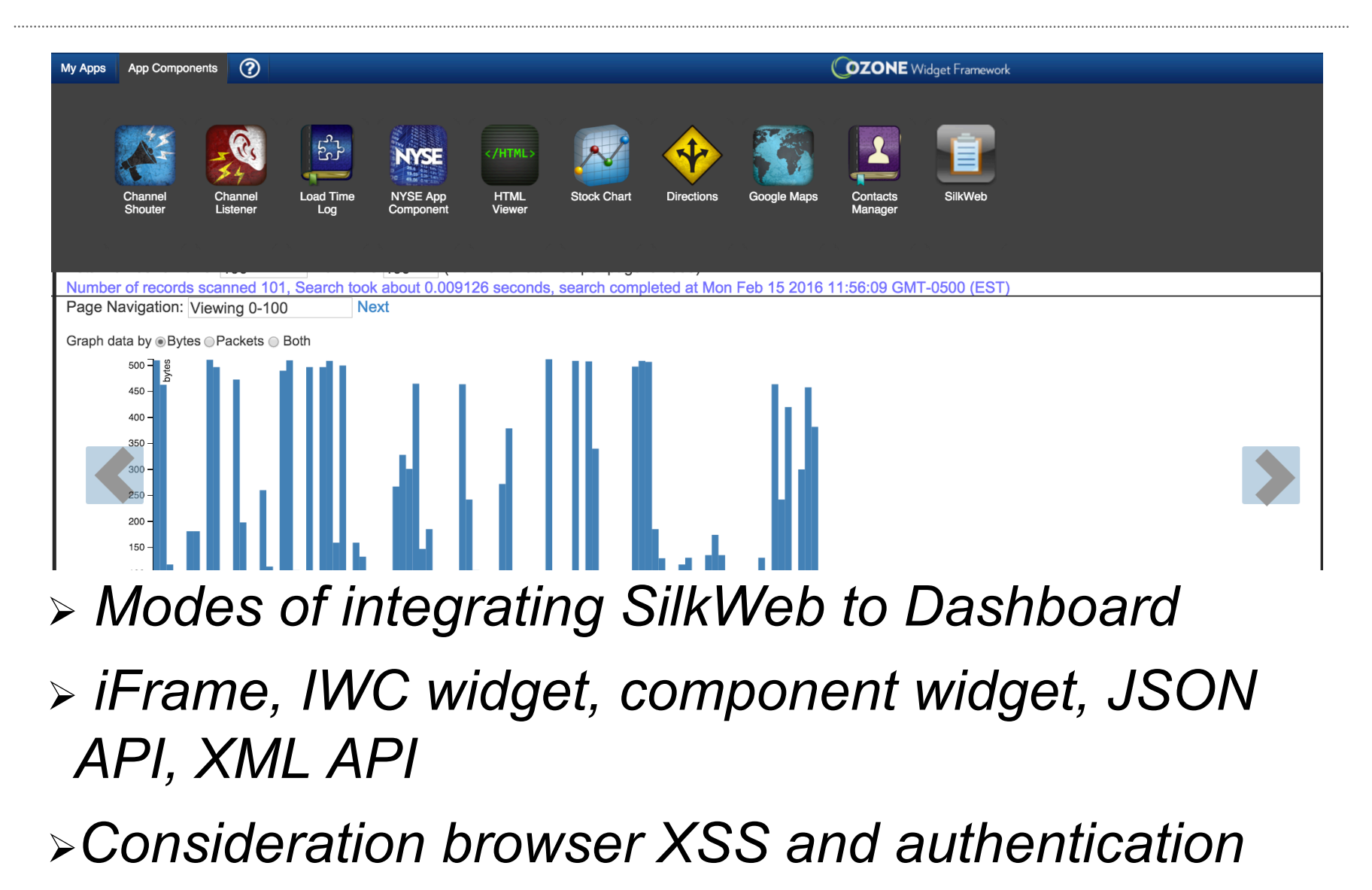

# *Silk CLI capabilities built into SilkWeb*

### $\triangleright$  Rwfilter simple searches

\$ rwfilter --type=out, outweb --start-date=2003/02/19  $--scidr=10.1.2.0/24 --pass=stdout$ 

### $\triangleright$  Rwstats group by searches

\$ rwstats --fields=sip --count=4 data.rw INPUT: 549092 Records for 12990 Bins and 549092 Total Records OUTPUT: Top 4 Bins by Records sIP Records \$Records cumul \$  $10.1.1.1$ 36604 6.666278 6.666278  $10.1.1.2$ 13897 2.530906 9.197184  $10.1.1.3$ 12739 2.320012 11.517196  $10.1.1.4$ 2.150277 | 13.667473 | 11807|

### $\triangleright$  Rwstats with time-bin

#### --bin-time

--bin-time=SECONDS

Adjust the key fields 'sTime' and 'eTime' to appear on SECONDS-second boundaries (the floor of the time is used). When no value is provided to the switch, 60-second time bins are used.

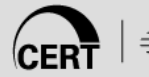

## **Use cases and live demo**

- DDOS workflow (MPW use case)
- Ø Build entity graphs of compromised home routers
- Dyn DDOS analysis
- Building qualifiers to move to "Analysis Pipeline"
- Ø Find unauthorized port/protocols
- Ø Call JSON/XML data from API
- Ø Call JSON data from CLI

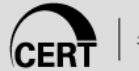

### **DDOS workflow**

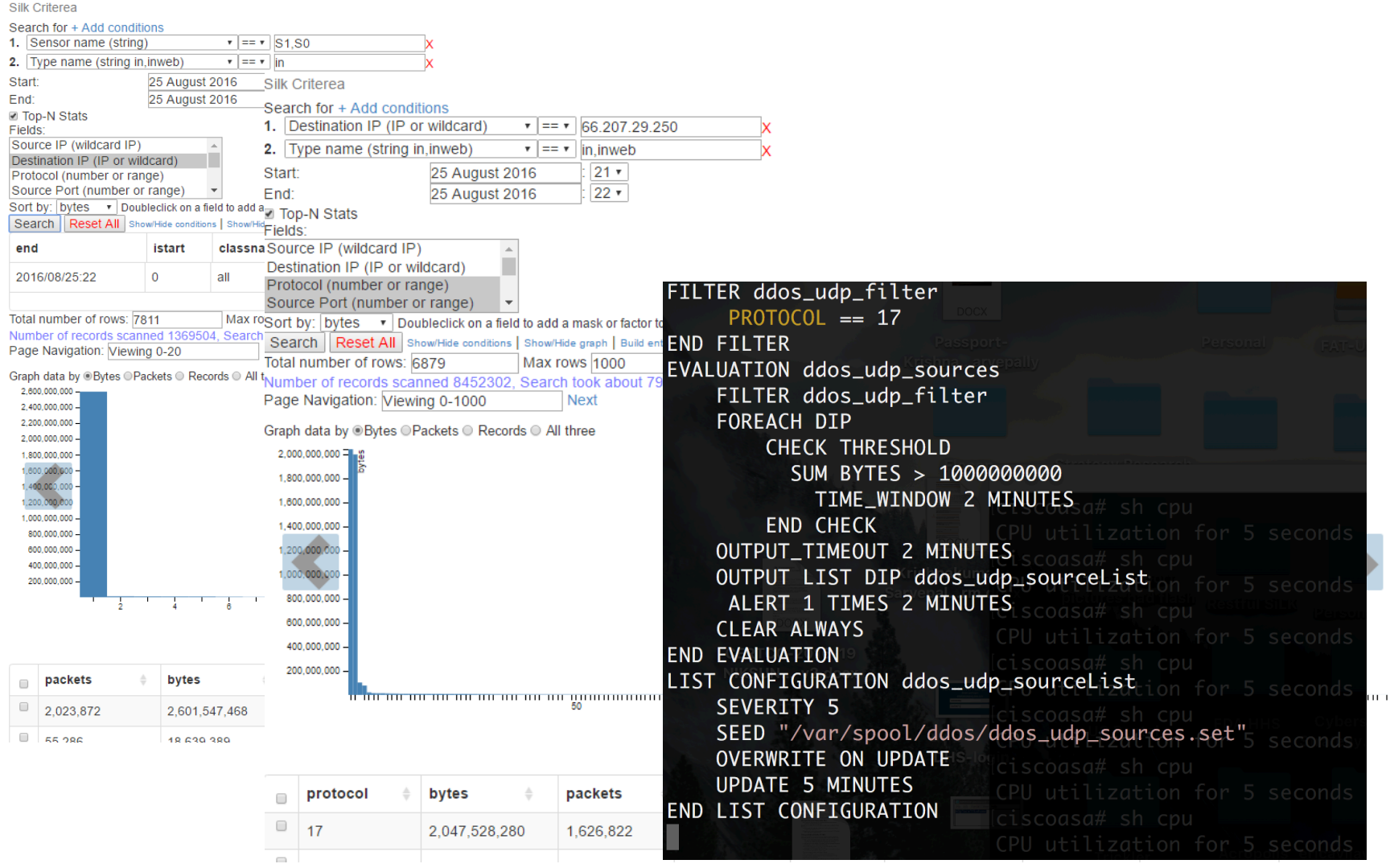

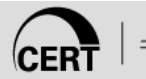

© This material has been approved for public release and unlimited distribution.

**Prins material has been approved for public release and distribution.**<br>Software Engineering Institute | CarnegieMellon Please see Copyright notice for non-US Government use and distribution.

### **Compromised home routers – entity graph**

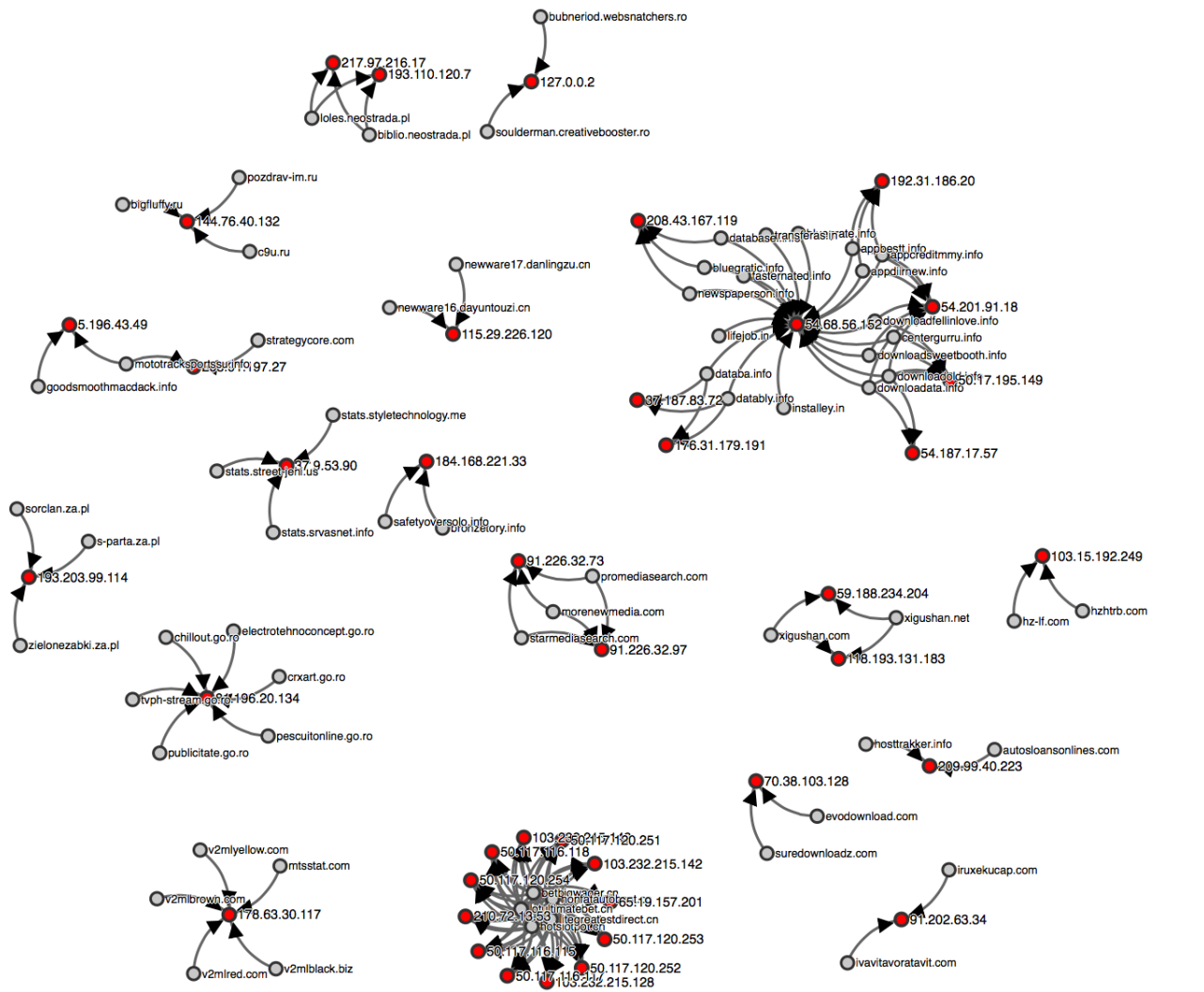

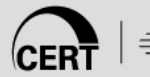

© This material has been approved for public release and unlimited distribution.

# **Dyn DDOS analysis**

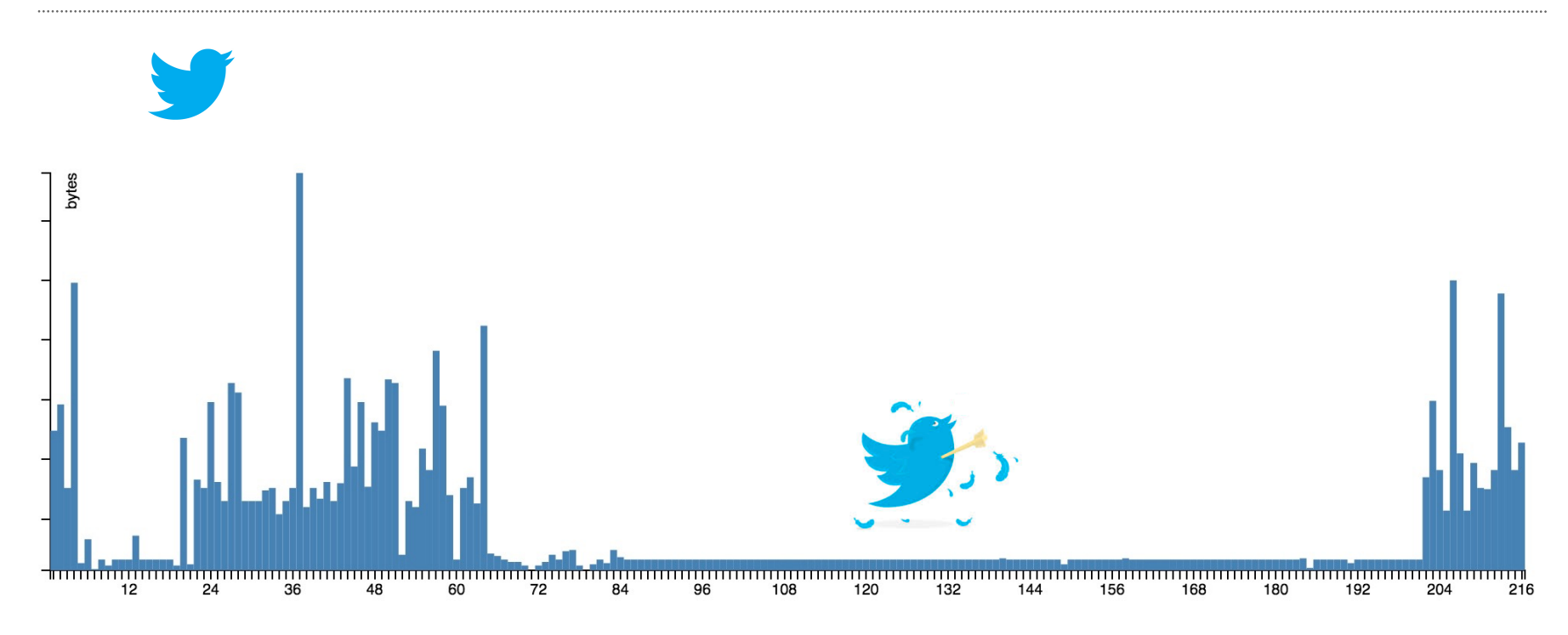

Ø *The day that your tweets died* 

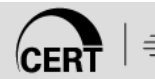

© This material has been approved for public release and unlimited distribution.

### **Screenshots basic search**

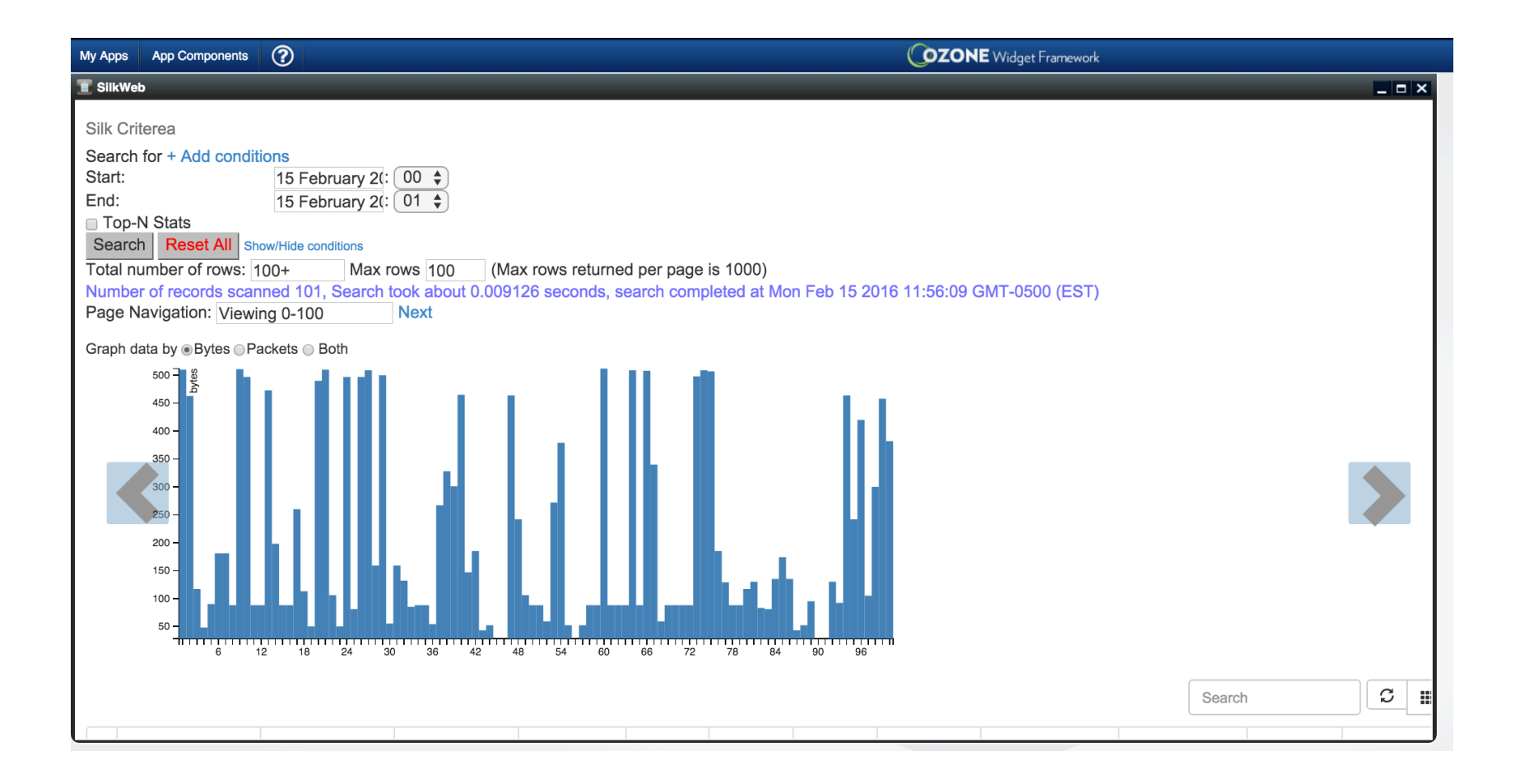

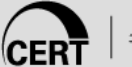

# **Screenshot pivoting from D3 graph**

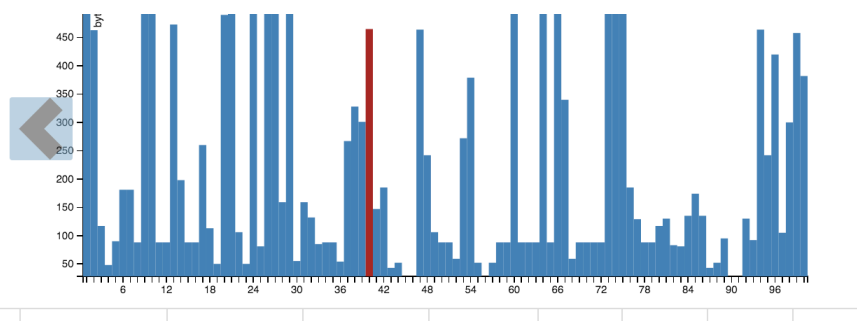

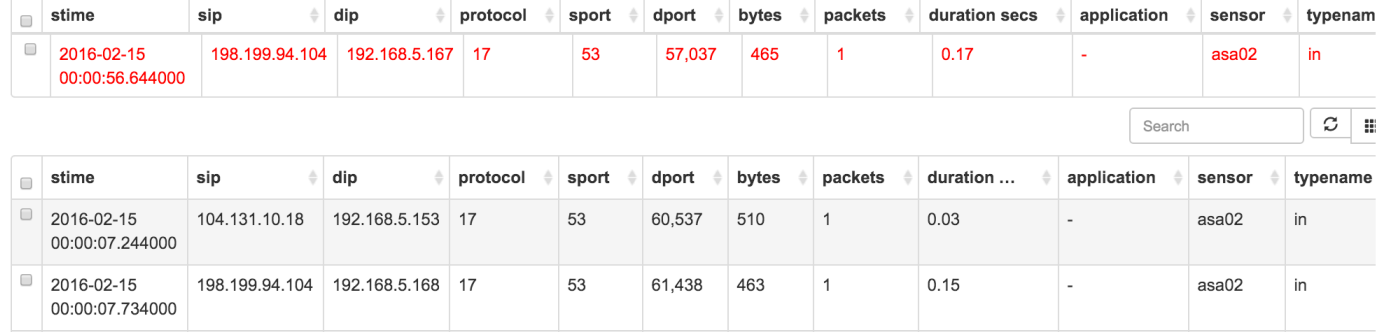

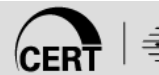

## **Demo of Stats and summary by time**

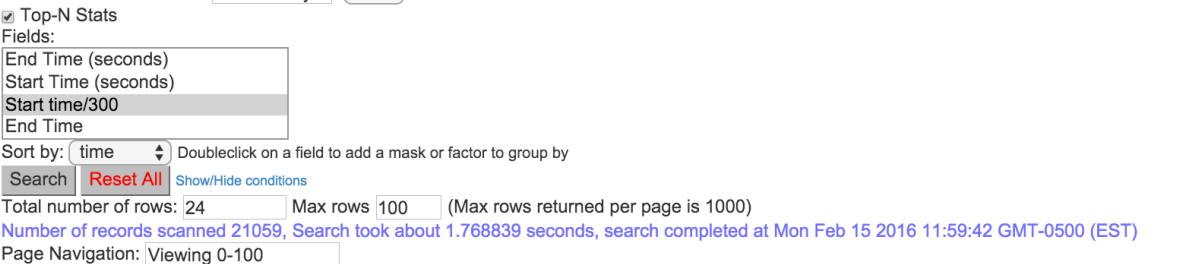

Graph data by . Bytes . Packets . Records . All three

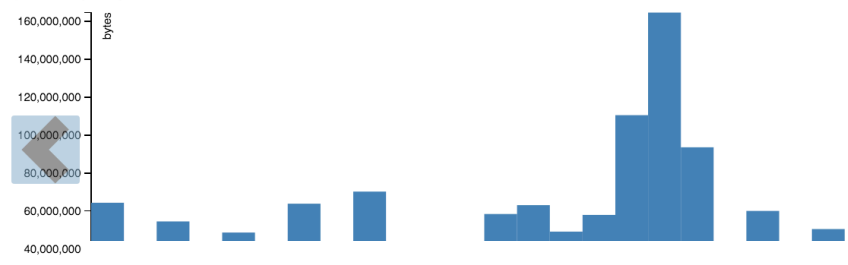

20,000,000

173.194.204

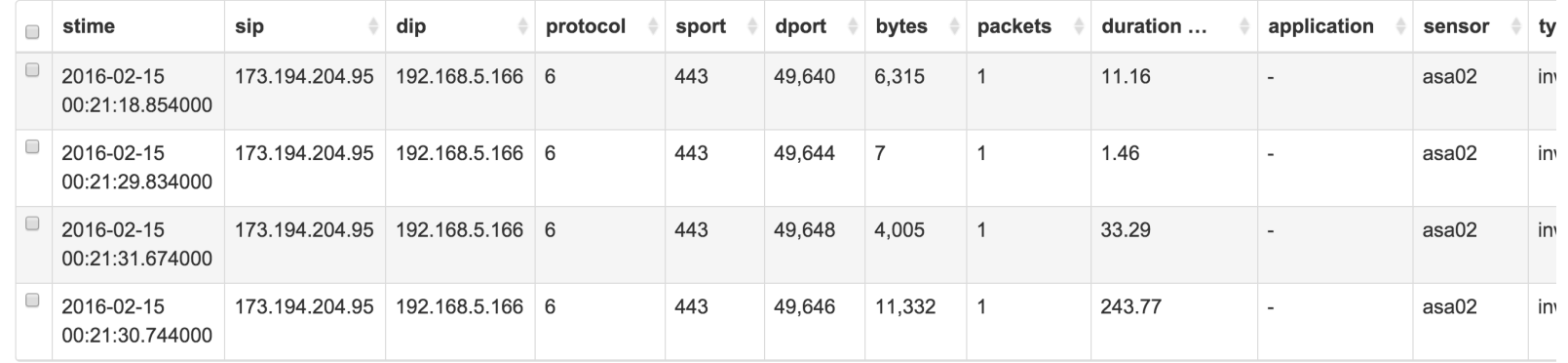

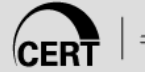

### **JSON/XML API for other widgets to consume**

{"gdata": [{"bytes": 64332509, "packets": 1128, "rowid": 1, "records": 1128, "stime/300": "2016-02-15 01:55:00-2016-02-15 02:00:00"}, {"bytes": 43597295, "packets": 1262, "rowid": 2, "records": 1262, "stime/300": "2016-02-15 01:50:00-2016-02-15 01:55:00"}, {"bytes": 54490113, "packets": 1055, "rowid": 3, "records": 1055, "stime/300": "2016-02-15 01:45:00-2016-02-15 01:50:00"}], "rows": "3", "query conditions": {"end": "2016/02/15:01", "istart": "0", "out\_type": "json", "classname": "all", "start": "2016/02/15:00", "sortby": "time", "stats": "stime/300", "sensors": ["asa02", "kansascity", "squid", "squidkc"], "iend": "3", "types": ["in", "inweb", "inicmp"]}, "stats totals": {"packets": 21059, "length": 24, "bytes": 1323440288, "records": 21059}, "header": {"timestamp": "1455555636", "version": "1.57", "time execution": "1.936805 seconds"}, "rows searched": 21059}

```
<?xml version="1.0" encoding="UTF-8"?>
\langle \cap<header><timestamp>1455555682</timestamp><version>1.57</version><time execution>1.823312
seconds</time execution></header>
<guery conditions><end>2016/02/15:01</end><istart>0</istart><out type>xml</out type>
<classname>all</classname><start>2016/02/15:00</start><sortby>time</sortby><stats>stime/300</stats><sensors>
(u'asa02', u'kansascity', u'squid', u'squidkc')</sensors><iend>3</iend><types>(u'in', u'inweb', u'inicmp')
</types></query conditions>
<qdata class="array">
<record><br/>>bytes>64332509</bytes><packets>1128</packets><rowid>1</rowid><records>1128</records><stime:300>2016-
02-15 01:55:00-2016-02-15 02:00:00</stime:300></record>
<record><br/>>bytes>43597295</bytes><packets>1262</packets><rowid>2</rowid><records>1262</records><stime:300>2016-
02-15 01:50:00-2016-02-15 01:55:00</stime:300></record>
<record><br/>>bytes>54490113</bytes><packets>1055</packets><rowid>3</rowid><records>1055</records><stime:300>2016-
02-15 01:45:00-2016-02-15 01:50:00</stime:300></record>
\langle ddata>
<stats totals><packets>21059</packets><length>24</length><br/>>b><br/>s>1323440288</bytes><records>21059</records>
</stats totals>
<rows>3</rows>
<rows searched>21059</rows searched>
```
 $$ 

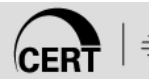

# **Limitations and Way forward**

- Ø JSON/XML is noisy throttle and use wisely
- Ø Test with command line and understand limitations
- Be careful with calculus
	- In-memory IPSets are used in lambda functions
- Move to your graphics platform once you understand D-3
- $\triangleright$  Use asynchronous to keep user engaged not to fool the analysis.
- $\triangleright$  Try it!

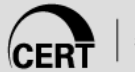